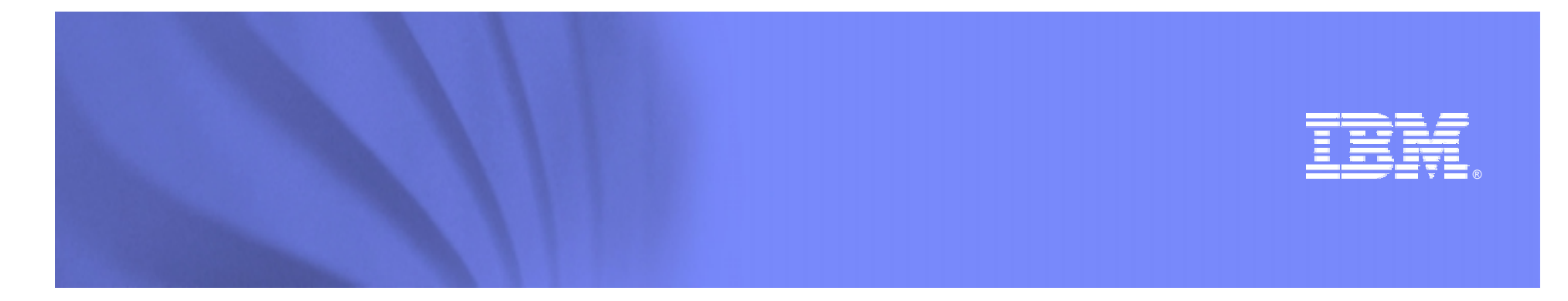

### *The Modern Mainframe – At the Heart of Your Business*

#### **Productive Tools for Application Development**

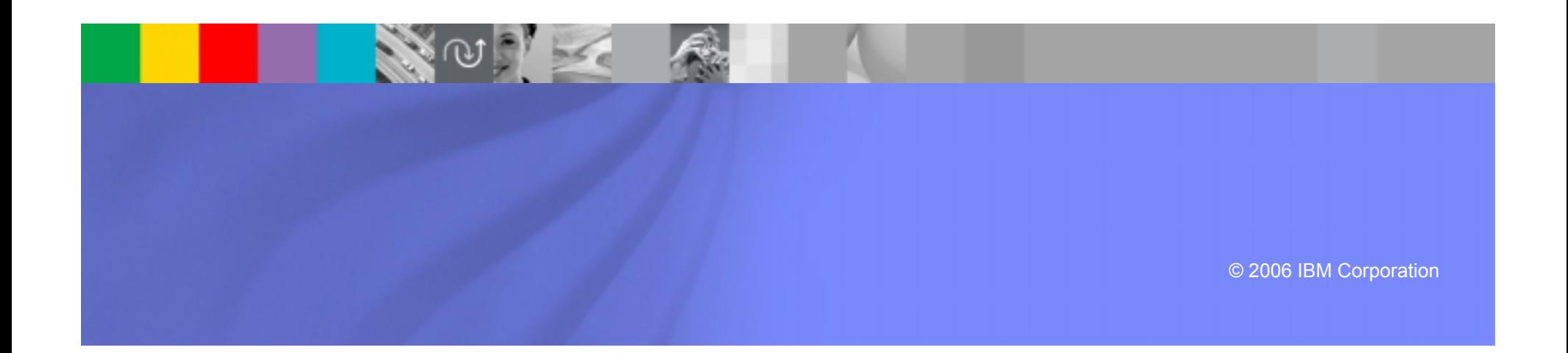

### **ODI Needs Productive Developer Tools**

**We have a lot of new solutions to build. If I build them all on System z, I will have to find more System z development skills**

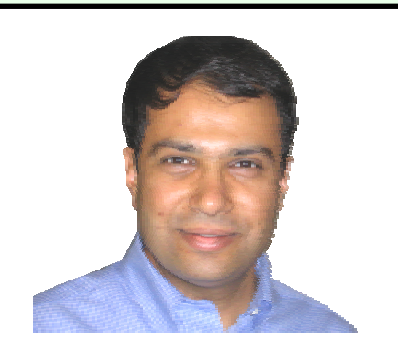

**On Demand Insurance CIO**

**With modern tools like WebSphere Developer for zSeries, you can double the productivity of your existing team**

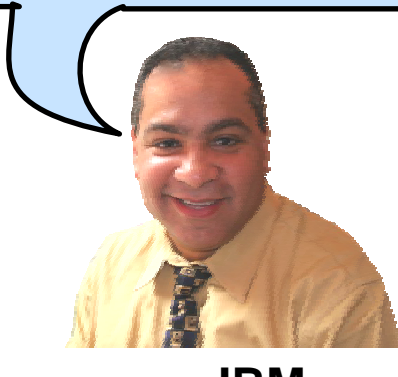

**IBM**

# **WebSphere Developer for System z (WDz)**

- P. IBM's latest tool for System z development
	- ▶ Version 7 shipped Dec 2005
- $\mathbb{R}^3$  Single integrated tool for developing mainframe applications using both traditional and newer technologies
	- ▶ Develop traditional COBOL/PL1/ASM/JCL/BMS/EGL applications
	- ▶ Develop Java/J2EE and Web applications, including JSF and struts
- P. Boosts developer productivity compared to green screen tools
	- ▶ Workstation tool based on Eclipse
- $\mathbb{R}^3$  Leverage existing assets in a Service Oriented Architecture
	- ▶ Quickly expose CICS transactions as native services
	- ▶ Visually wire together CICS transactions into a business flow

## **WDz is Built on Eclipse Eclipse Provides an Integrated Toolset**

### **Individual Tools**

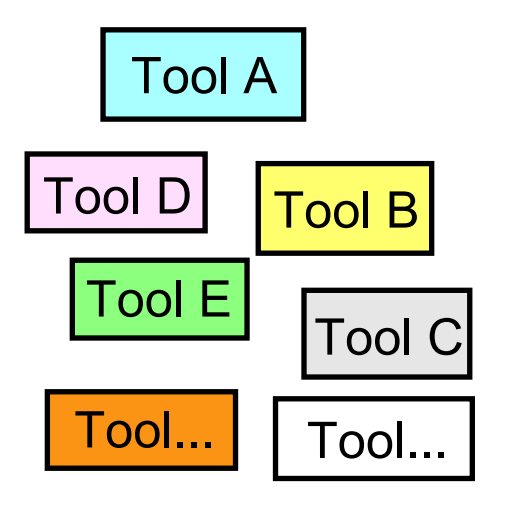

#### **Challenges:**

- Each task requires different tool
- Multiple repositories
- Multiple skills required for each tool
- Different look and feel
- Different semantics
- Difficult to manage
- Duplicate functions

#### **Integrated Tools**

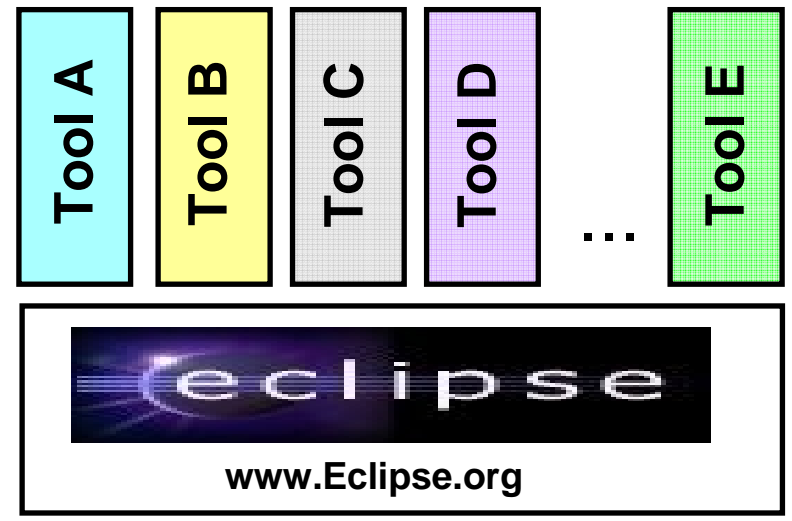

- Benefits:
	- Tools integrated on open source platform
	- Consistent User Interface
	- Same semantics
	- Supports multiple roles
	- Common Repository between all tools
	- Pluggable tools framework
	- Integrated Test Environment

# **IBM Tools for SOA Development**

Function delivered as perspectives in eclipse

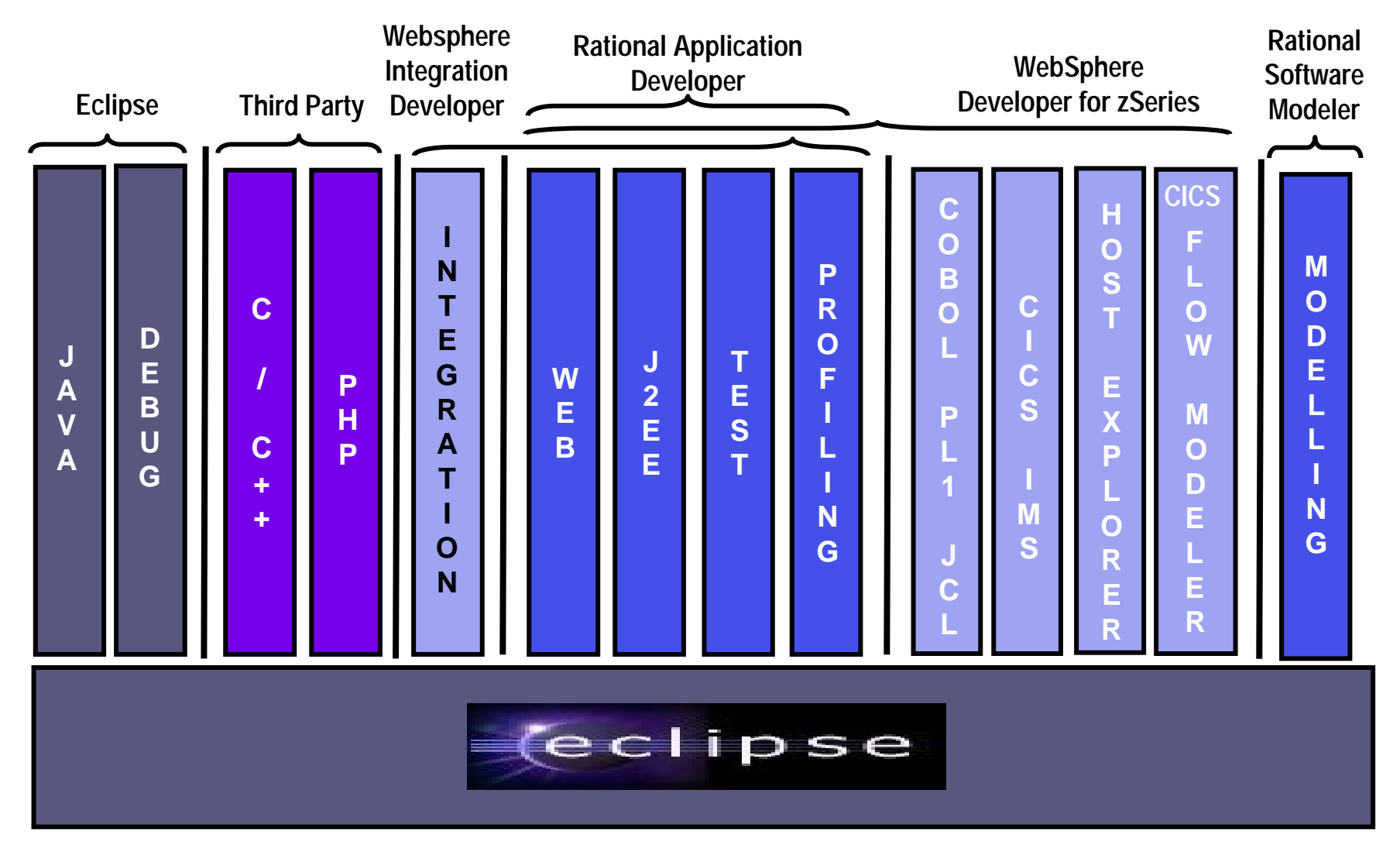

# **WDz Highlights for Traditional Development**

- **Service Service**  Interactive, workstation-based environment
	- Interactive access to z/OS
	- ▶ Work with host files as though they are local
- **Service Service**  Boosts developer productivity compared to "green screen" tools
	- **Interactive edit/compile/debug on the workstation** 
		- − Work offline or online
	- ▶ TSO commands, job generation, submission, remote debug to z/OS
	- **Language sensitive editors**

## **Interactive Access to z/OS**

- **Service Service** Connect to z/OS system using Remote System Explorer
- **Service Service** Work with host libraries and datasets
- **Service Service** Job generation, submission, and monitoring
- **Service Service** TSO/USS command execution
- **Nainframe integration:** 
	- ▶ Issue TSO commands or jobs from desktop
	- ▶ Full screen 3270 access
- **Service Service**  Host Source Code Management (SCM) access through CARMA (Common Access Repository Manager)
	- ▶ Unified interface for accessing different host based SCM tools

### **DEMO: Introducing WebSphere Developer for zSeries**

- **Service Service** Perspectives and views
- **Service Service** Remote System Explorer
- **Service Service** Working with host datasets
- **Service Service** Language-sensitive COBOL editor

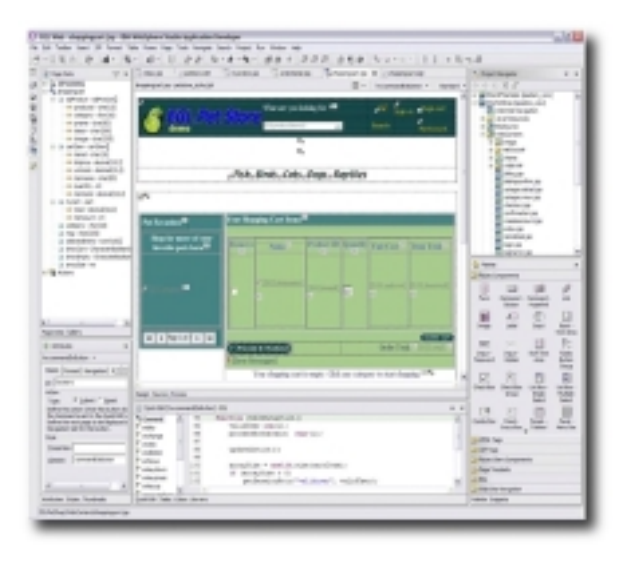

### **ISPF: How Does Traditional "Green Screen" Development Work?**

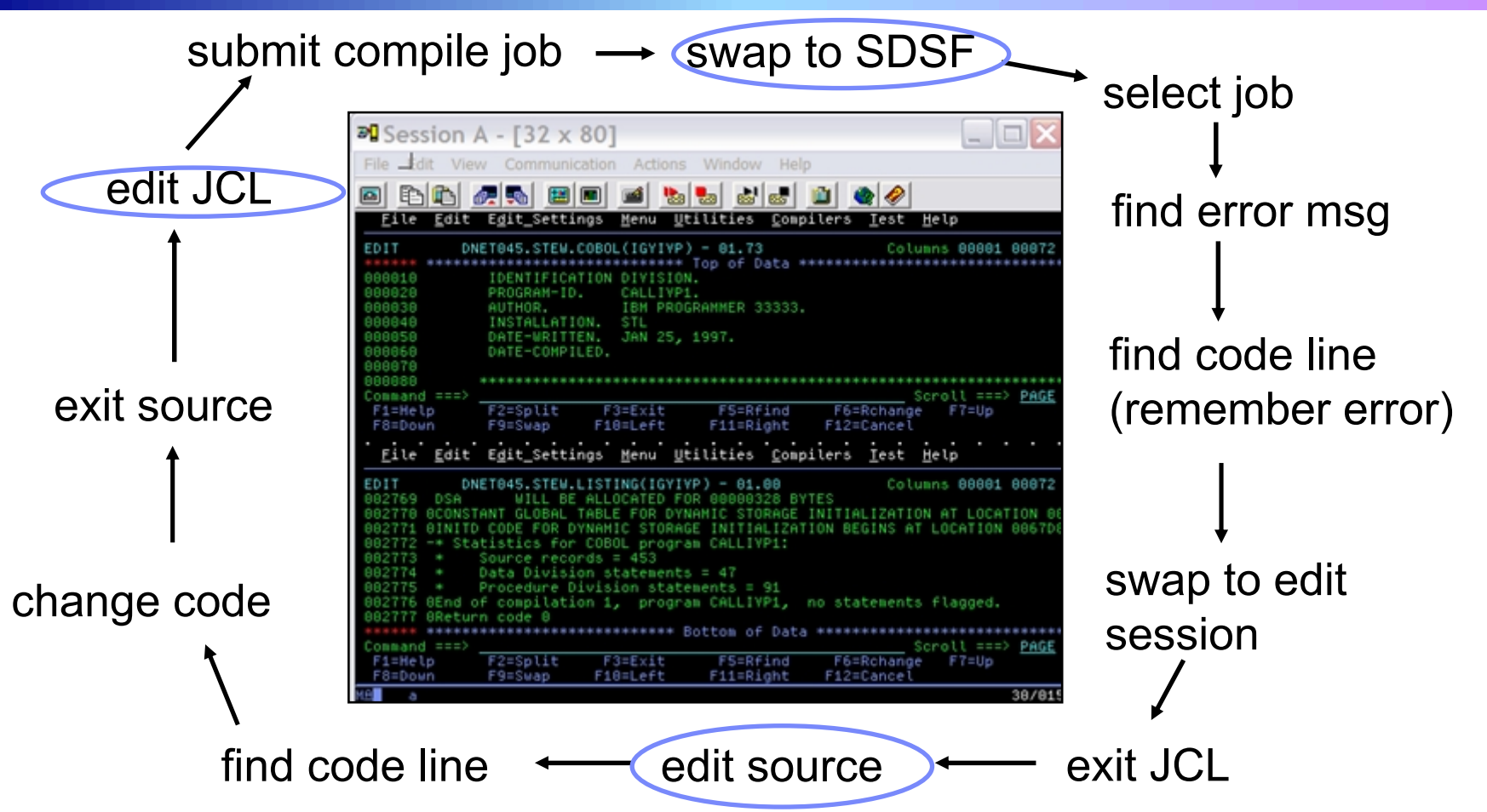

- **Programmer goes through a sequence of screens in order to get the job done** ▶ 3.4 listings, job listings, SDSF outputs, etc.
- **Programmer is constantly flipping back and forth between these ISPF screens**

### **Simplified Development with WDz Perspectives**

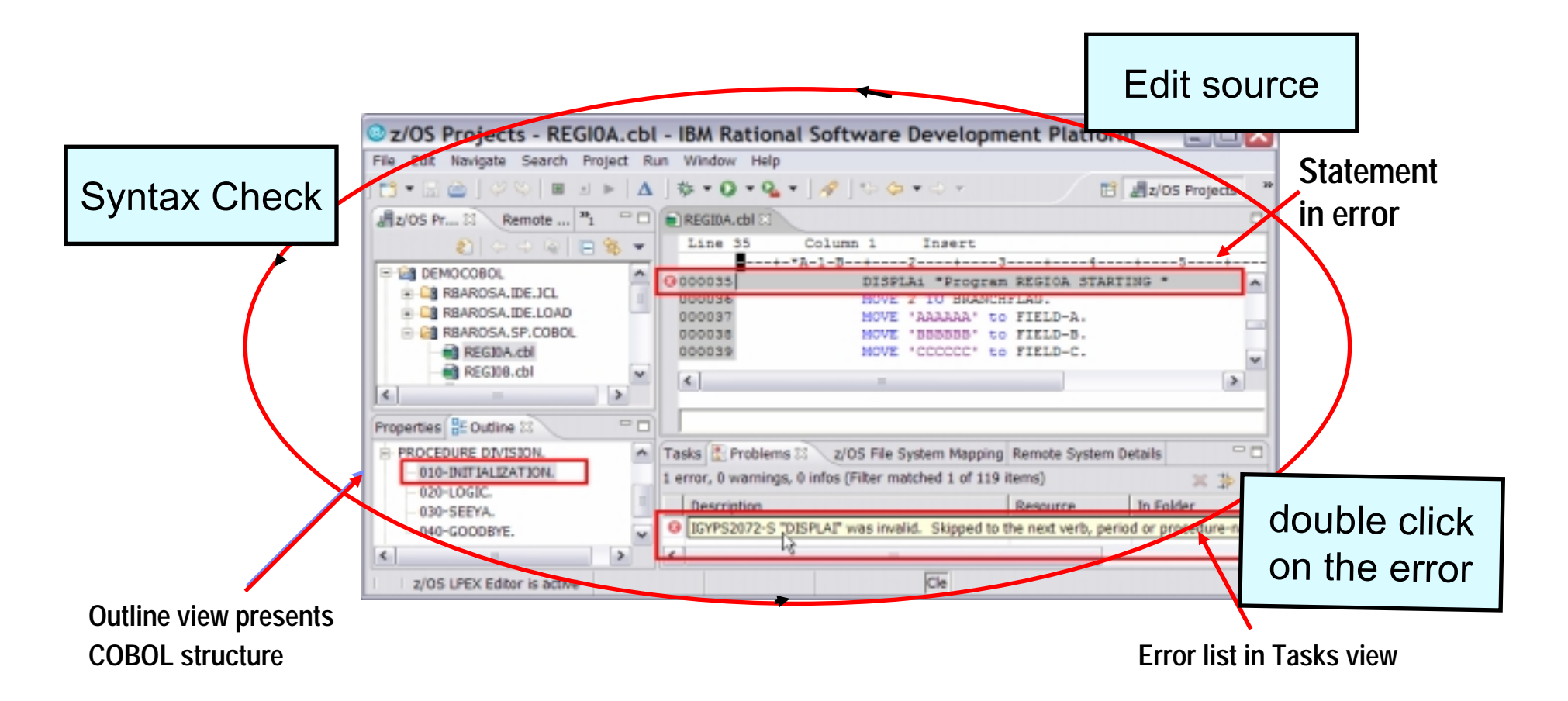

#### **Benefit: Simplified development for COBOL and PL/1 through intuitive, interactive screens**

### **WDz Advantages Over Traditional Host-based Tools**

- **Service Service**  Do multiple concurrent activities
	- With WDz, developer can multitask, all of the required perspectives are readily available
	- $\blacktriangleright$  ISPF allows a maximum of 2 concurrent activities
		- − No such limit in WDz
- **Service Service**  Capabilities of a GUI editor
	- ▶ Color coding, Content assist, Outline view ..and many others
- **Nisual debugging** 
	- $\blacktriangleright$  Identify problems quickly and intuitively

### **Productivity Features for COBOL, PL/1 Programmers: Content Assist**

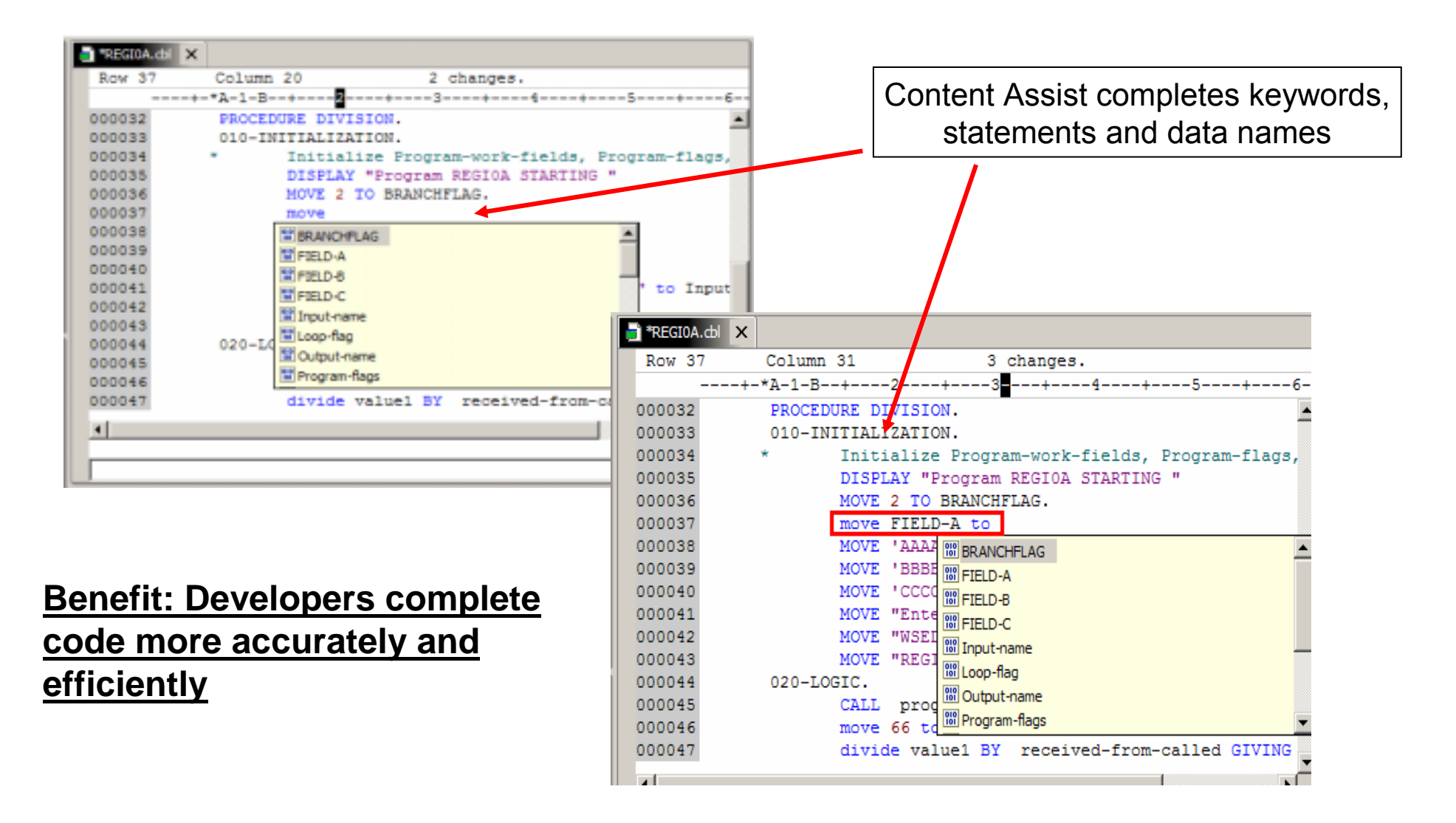

### **Productivity Features for COBOL, PL/1 Programmers: Syntax Checking**

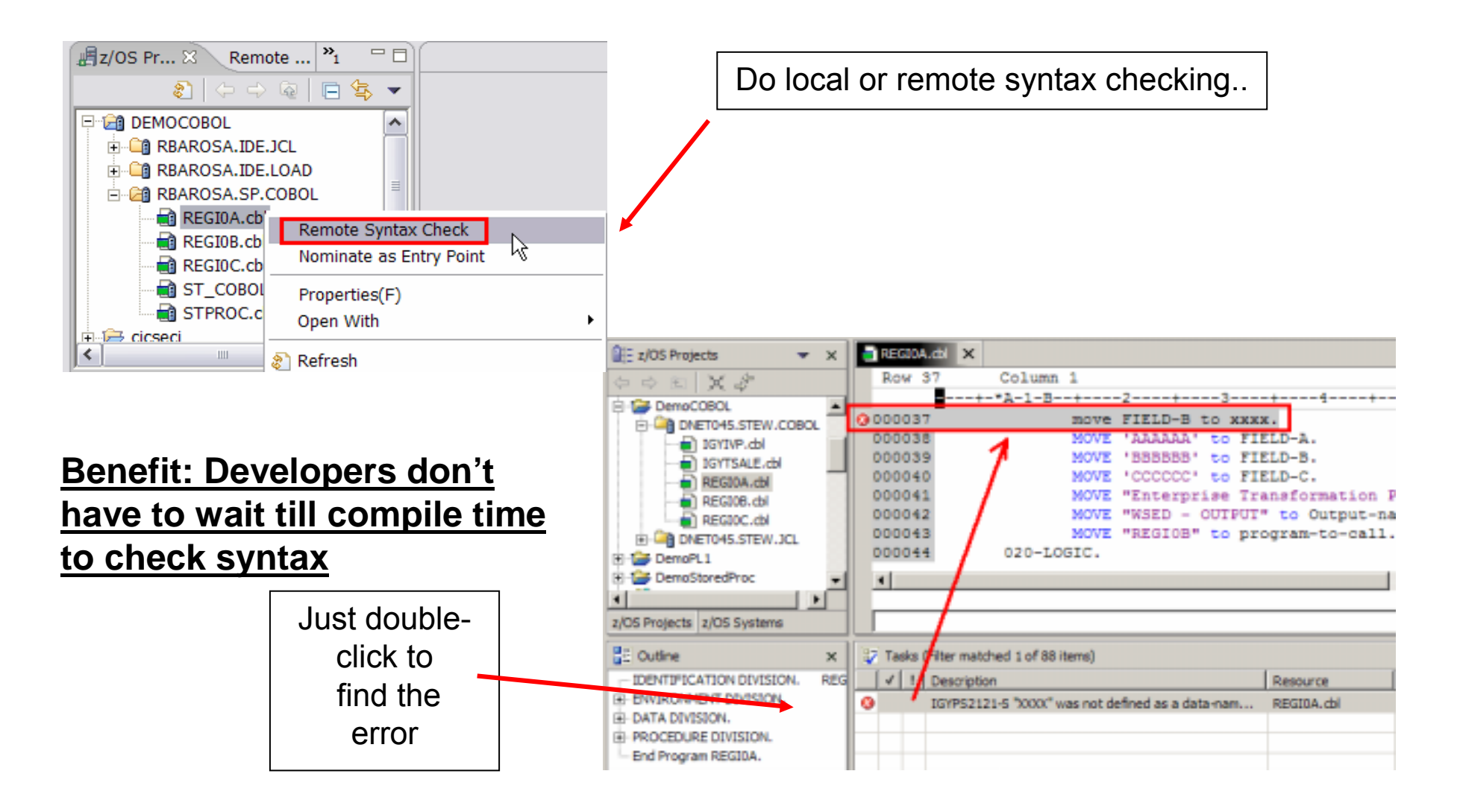

### **Productivity Features for COBOL, PL/1 Programmers: Compare Two Files**

*Underlying Eclipse Productivity Features are Available for z/OS Assets…*

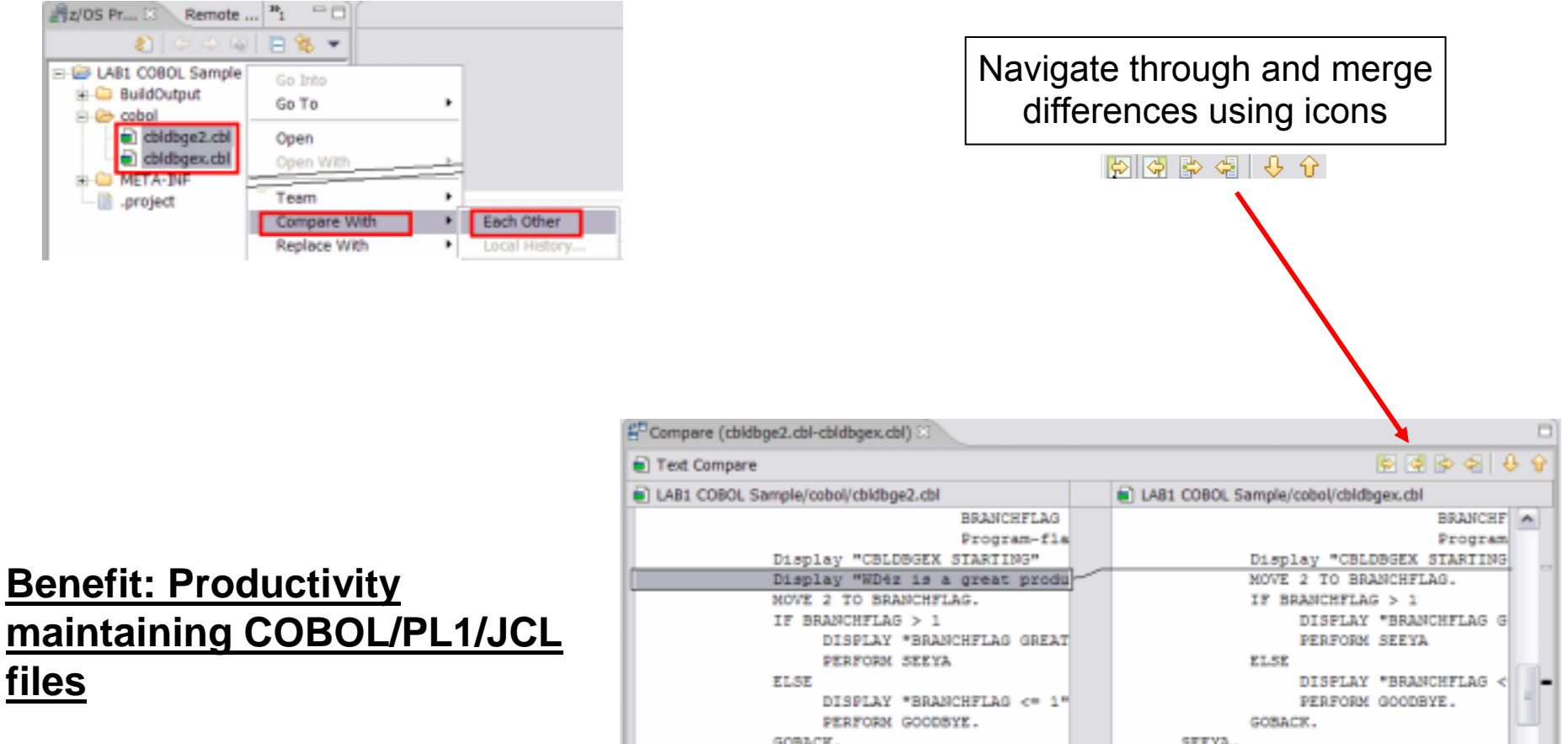

SEEYA.

### **Productivity Features for COBOL, PL/1 Programmers: Replace with Local History**

*Underlying Eclipse Productivity Features are Available for z/OS Assets…*

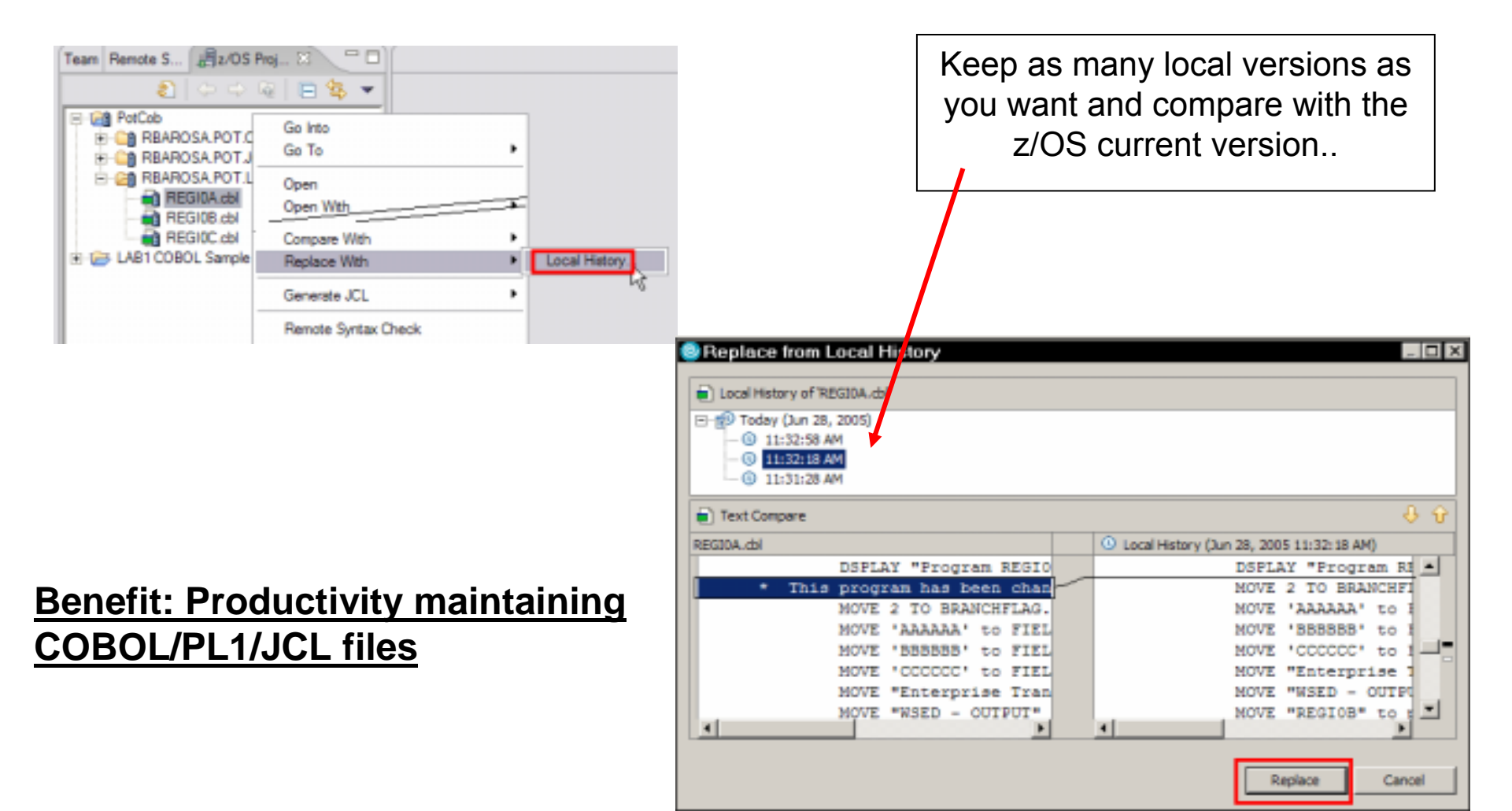

### **DEMO: WebSphere Developer for zSeries Productivity Features**

- Content assist
- Syntax checking
- Compare two files
- **Local history**

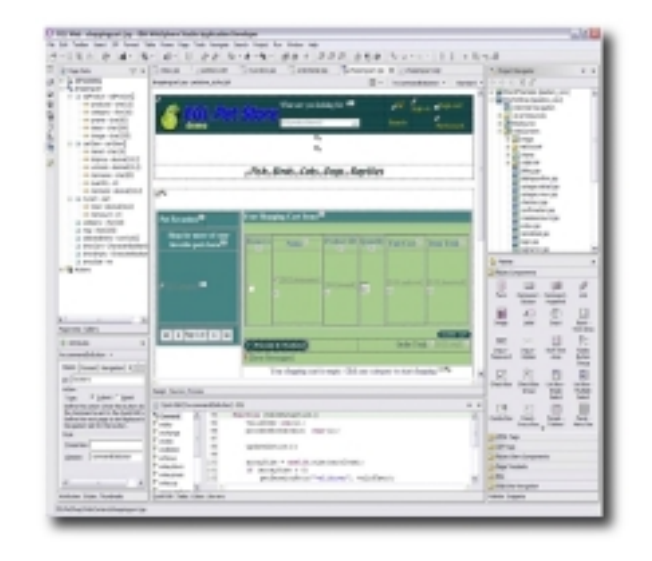

### **Productivity Features for COBOL, PL/1 Programmers: Generate JCL and Submit to z/OS**

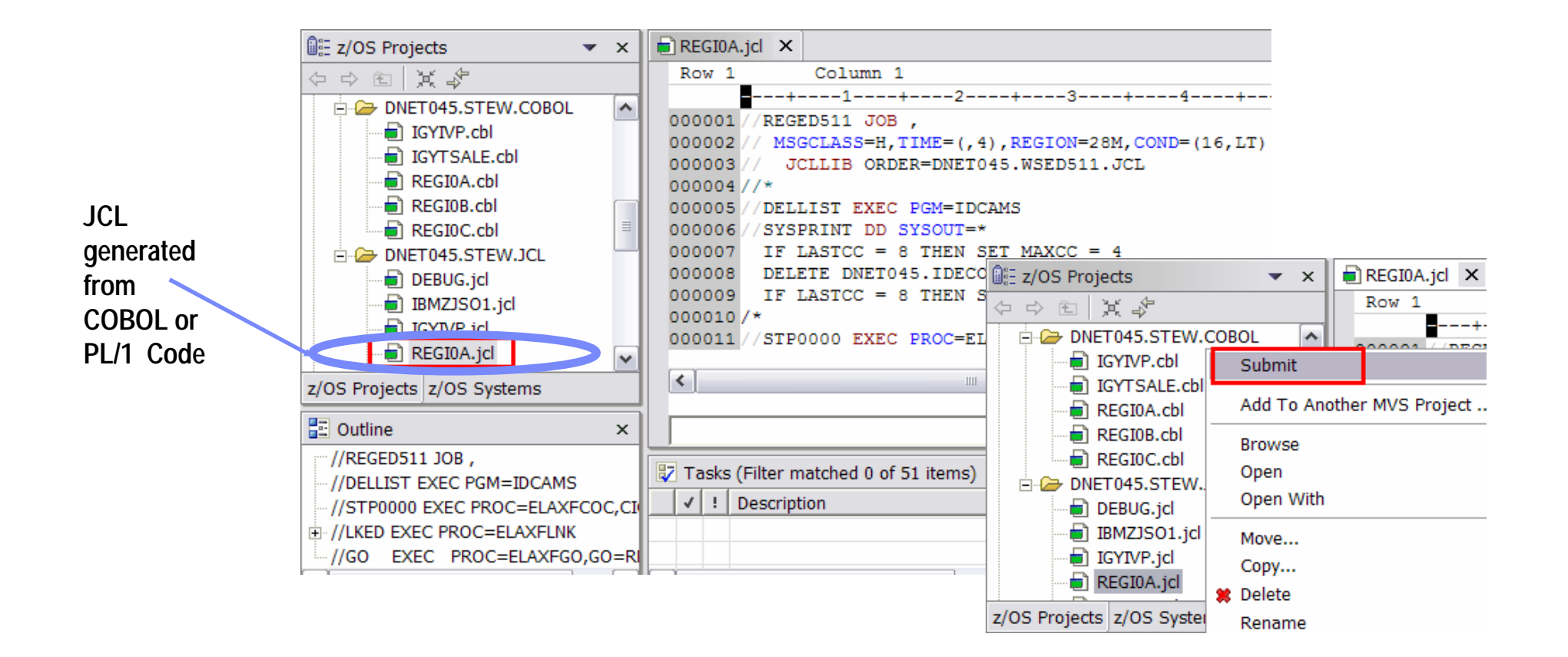

#### **Benefit: Developers focused on business logic and not on writing JCL**

### **Productivity Features for COBOL, PL/1 Programmers: Monitoring Job Output**

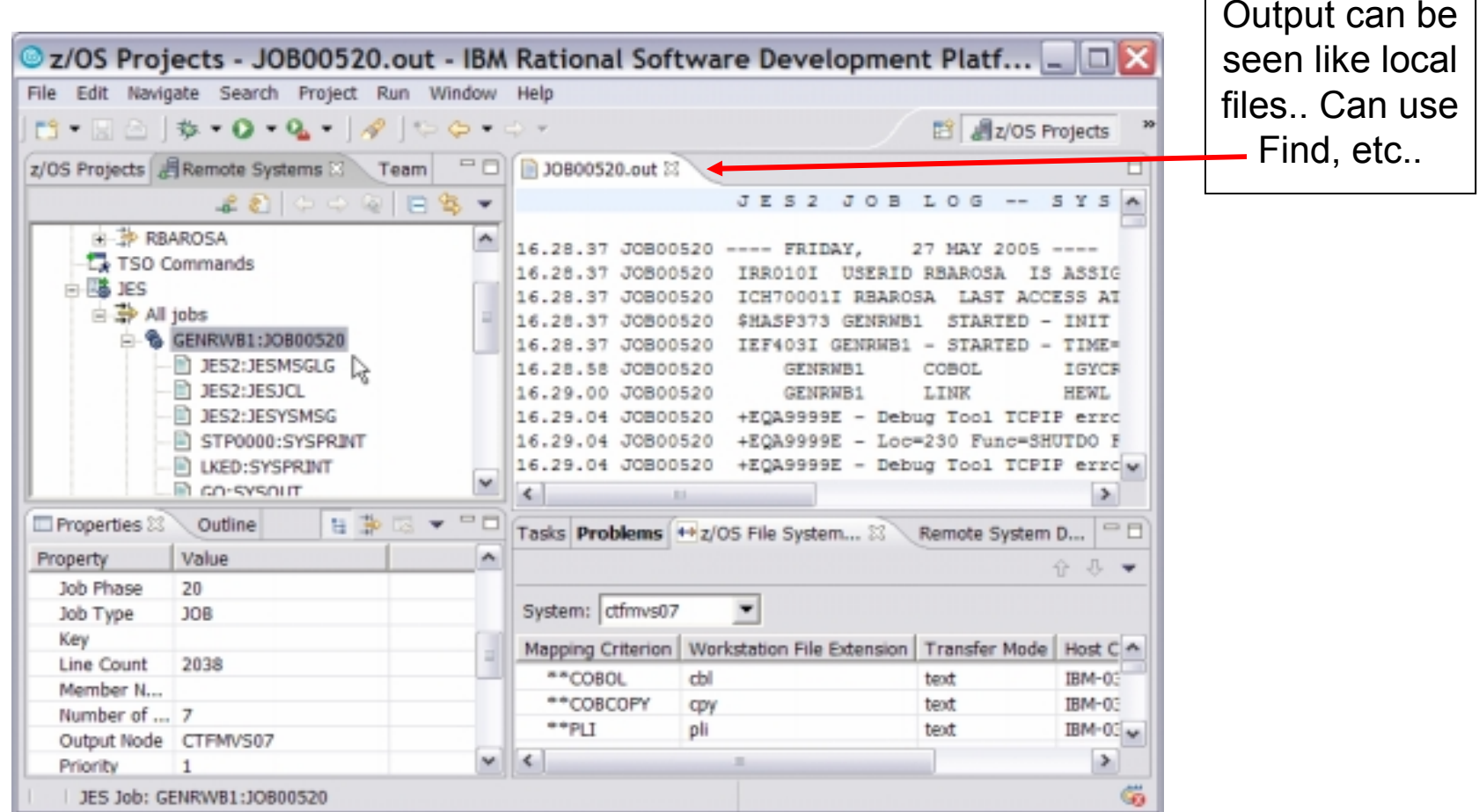

#### **Benefit: Developers do not have to continually switch between systems to use SDSF. No TSO need.**

### **Productivity Features for COBOL, PL/1 Programmers: Remote/Local Debug**

- Same Debug Perspective used for COBOL, PL/1 & Java, etc..
- WDz is the ONLY product in the market that does END-to-END debug.. you can debug HTML --> JSP --> Java --> COBOL on z/OS... in the same IDE

**Change** contents, etc..

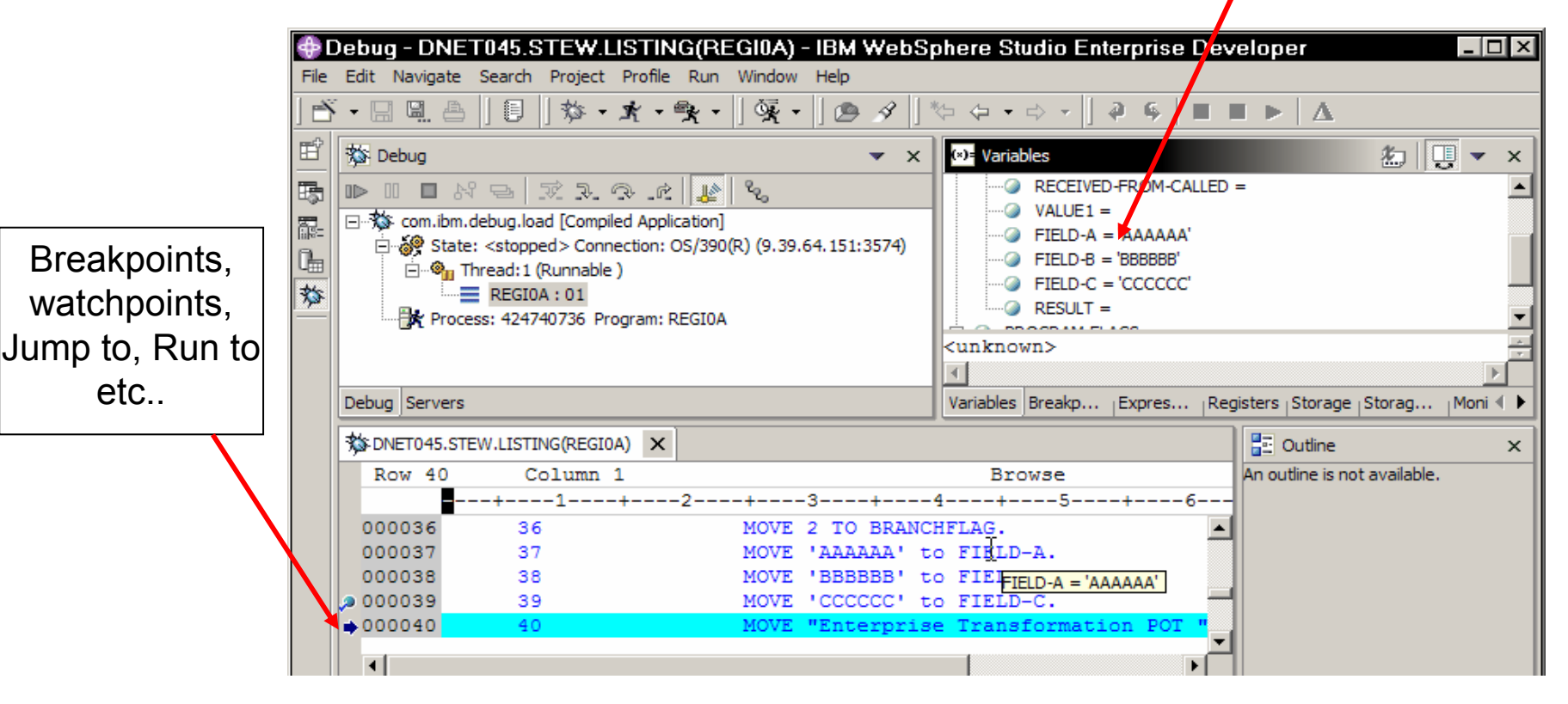

#### **Benefit: Consistent debugging environment for COBOL, PL/1, Java**

# **Enhanced Offline Capabilities**

- Work offline or online
- Show dependencies
- Wizard to bring all dependent files that need to be in the project

![](_page_19_Picture_4.jpeg)

### **DEMO: Developing a Host Application Using WDz**

#### **Service Service** Edit/Compile/Debug

- **Service Service**  Show use of WDz productivity features
	- ▶ Write COBOL code, use Content Assist, syntax Check
	- ▶ Generate JCL for Compile-Link-Go, submit
	- ▶ Use Visual Debugger to walk through code as it executes

![](_page_20_Picture_6.jpeg)

### **Productive Developer Tools for SOA Solutions**

**How about support for newer technologies like Web pages, Web Services and SOA?**

![](_page_21_Picture_2.jpeg)

**On Demand Insurance CIO**

**Remember, we already used WebSphere Developer for zSeries to help build parts of that external broker solution. Let's review what it can do.**

![](_page_21_Picture_5.jpeg)

# **WDz Highlights for Web and SOA Solutions**

- SOA and Web Services Development
	- ▶ Quickly expose CICS transactions as services
		- − XML Services for the Enterprise
	- ▶ Visually wire together CICS transactions into a business flow
		- − Service Flow Modeler
- Web UI Development
	- ▶ Intuitive, drag-and-drop visual construction of user interfaces based on open standards
		- − JSF, SDO and Struts

# **Web UI Development**

- F. Leverage the full web development capabilities of Rational Application Developer
	- ▶ Tools to develop, test and deploy standards-based web applications
- Visual, interactive Web development
	- Develop Static and Dynamic Web pages
		- − HTML, Java Server Pages, J2EE
		- − Templates, Stylesheets, Web Diagrams
	- ▶ Java Server Faces (JSF)
		- − Drag and drop User Interface components onto web page
	- **Struts** 
		- − Implement a model-view-controller design for web applications
- Enterprise Generation Language (EGL) Java/Web development
	- ▶ Code in higher level language, then generate to language of choice (Java or COBOL)
		- − Tight integration with Java Server Faces

### **WebSphere Developer for zSeries Dramatically Lowers the Cost of Development for System z**

**Productivity Increases over ISPF:** COBOL and PL/I Traditional Development + 5% in program understanding +10% in edit activities +44% in compile/debug activities

▶ Web Services and SOA development +300% in programmer productivity

![](_page_24_Figure_3.jpeg)

http://www.branhamgroup.com/wdz\_study <sup>25</sup>

### **Discover Your Assets on the Mainframe**

![](_page_25_Picture_1.jpeg)

![](_page_25_Picture_2.jpeg)

**On Demand Insurance CIO**

![](_page_25_Picture_4.jpeg)

![](_page_25_Picture_5.jpeg)

**IBM**

# **WebSphere Studio Asset Analyzer (WSAA)**

- **Powerful tool for Discovery and Impact Analysis** 
	- ▶ Search for application assets
	- ▶ Understand asset structure and relations
	- $\blacktriangleright$  Perform data flow and impact analysis
	- $\blacktriangleright$  Extract code for re-use
- **Service Service** Supports both mainframe and distributed assets
- **Contract Contract Contract Contract Contract Contract Contract Contract Contract Contract Contract Contract Co**  Results are displayed in easy-to-read graphical windows ▶ Web Interface available

### **WSAA Can Discover and Take Inventory of a Wide Variety of Mainframe Assets**

- Source code: COBOL (including copybooks), PL/I, assembler, and JCL
	- ▶ Source code can be in a partitioned data set (PDS or PDSE) or controlled by a source control management (SCM) product.
- CICS online regions and transactions
- **Service Service** IMS subsystems and transactions
- SQL statements (DCLCURSOR, DCLTABLE, DELETE, FETCH, INSERT, SELECT, UPDATE)
- DB2 catalogs (columns, stored procedures, systems, tables, and views)
- **MQ calls and queues**

### **What Is the Impact of a Proposed Change? WSAA Provides Graphical Results**

![](_page_28_Picture_7.jpeg)

# **Component Reuse through Code Extraction**

- $\mathcal{L}_{\mathcal{A}}$  Use WSAA to identify a segment of code within a COBOL program that you want to reuse in an SOA, then select that code for extraction.
- WSAA will generate a program, and necessary data structures, and if possible a complement program to invoke the newly generated program.

![](_page_29_Picture_38.jpeg)

### **Business Problem Solved**

![](_page_30_Picture_1.jpeg)

![](_page_30_Picture_2.jpeg)

**On Demand Insurance CEO**

**Increased productivity using WDz and WSAA made this possible. I didn't need to hire more System z development skills.**

![](_page_30_Picture_5.jpeg)

### **Summary**

**WDz boosts developer productivity for both green screen and modern application development. WSAA brings a new level of capability to discovering and understanding your existing code.** 

![](_page_31_Picture_2.jpeg)

![](_page_32_Picture_0.jpeg)